# **100% Money Back**

**Vendor:**Oracle

**Exam Code:**1Z0-051

**Exam Name:**Oracle Database 11g : SQL Fundamentals I

**Version:**Demo

#### **QUESTION 1**

The CUSTOMERS table has the following structure:

Exhibit:

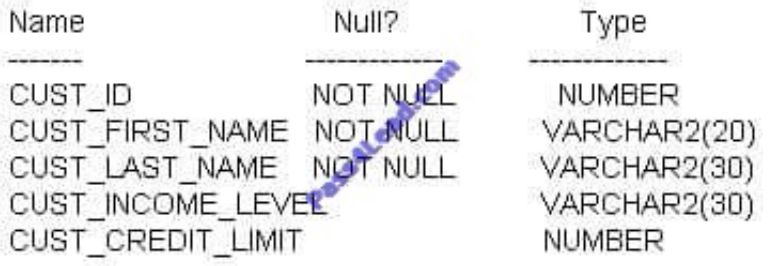

You need to write a query that does the following task:

\*

Display the first name and tax amount of the customers. Tax is 5% of their credit limit

\*

Only those customers whose income level has a value should be considered

\*

Customers whose tax amount is null should not be considered

Which statement accomplishes all the required tasks?

A. SELECT cust\_first\_name, cust\_credit\_limit \* .05 AS TAX\_AMOUNT FROM customers WHERE cust\_income\_level IS NOT NULL AND tax\_amount IS NOT NULL;

B. SELECT cust\_first\_name, cust\_credit\_limit \* .05 AS TAX\_AMOUNT FROM customers WHERE cust\_income\_level IS NOT NULL AND cust\_credit\_limit IS NOT NULL;

C. SELECT cust\_first\_name, cust\_credit\_limit \* .05 AS TAX\_AMOUNT FROM customers WHERE cust\_income\_level NULL AND tax\_amount NULL;

D. SELECT cust\_first\_name, cust\_credit\_limit \* .05 AS TAX\_AMOUNT FROM customers WHERE (cust\_income\_level,tax\_amount) IS NOT NULL;

Correct Answer: B

#### **QUESTION 2**

View the Exhibits and examine the structures of the PRODUCTS and SALES tables. Which two SQL statements would give the same output? (Choose two.)

A. SELECT prod\_id FROM products INTERSECT SELECT prod\_id FROM sales;

B. SELECT prod\_id FROM products MINUS SELECT prod\_id FROM sales;

C. SELECT DISTINCT p.prod\_id FROM products p JOIN sales s ON p.prod\_id=s.prod\_id;

D. SELECT DISTINCT p.prod\_id FROM products p JOIN sales s ON p.prod\_id s.prod\_id;

Correct Answer: AC

#### **QUESTION 3**

See the Exhibit and Examine the structure of the CUSTOMERS table:

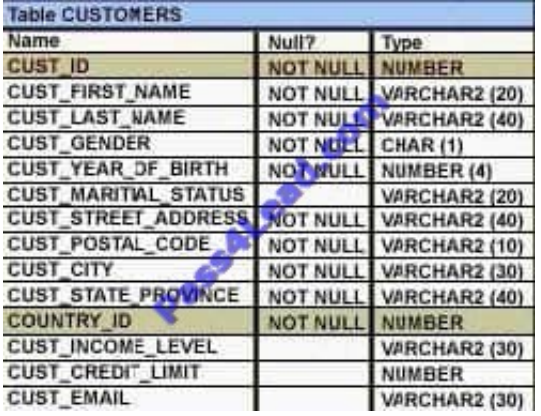

Using the CUSTOMERS table, you need to generate a report that shows an increase in the credit limit by 15% for all customers. Customers whose credit limit has not been entered should have the message "Not Available" displayed.

Which SQL statement would produce the required result?

A. SELECT NVL(cust\_credit\_limit,\\'Not Available\\')\*.15 "NEW CREDIT" FROM customers;

B. SELECT NVL(cust\_credit\_limit\*.15,\\'Not Available\\') "NEW CREDIT" FROM customers;

C. SELECT TO\_CHAR(NVL(cust\_credit\_limit\*.15,\\'Not Available\\')) "NEW CREDIT" FROM customers;

D. SELECT NVL(TO\_CHAR(cust\_credit\_limit\*.15),\\'Not Available\\') "NEW CREDIT" FROM customers;

Correct Answer: D

NVL Function

Converts a null value to an actual value:

Data types that can be used are date, character, and number.

Data types must match:

NVL(commission\_pct,0)

NVL(hire\_date,\\'01-JAN-97\\')

NVL(job\_id,\\'No Job Yet\\')

#### **QUESTION 4**

Which object privileges can be granted on a view?

A. none

B. DELETE, INSERT,SELECT

C. ALTER, DELETE, INSERT, SELECT

D. DELETE, INSERT, SELECT, UPDATE

Correct Answer: D

Explanation: Object privilege on VIEW is DELETE, INSERT, REFERENCES, SELECT and UPDATE.

Incorrect answer:

A Object privilege on VIEW is DELETE, INSERT, REFERENCES, SELECT and UPDATE B Object privilege on VIEW is DELETE, INSERT, REFERENCES, SELECT and UPDATE C Object privilege on VIEW is DELETE, INSERT,

REFERENCES, SELECT and UPDATE

Refer: Introduction to Oracle9i: SQL, Oracle University Study Guide, 13-12

#### **QUESTION 5**

Which SQL statement displays the date March 19, 2001 in a format that appears as "Nineteenth of March 2001 12:00:00 AM"?

A. SELECT TO\_CHAR(TO\_DATE(\\'19-Mar-2001\\', `DD-Mon-YYYY\\'), `fmDdspth "of" Month YYYY fmHH:MI:SS AM\\') NEW\_DATE FROM dual;

B. SELECT TO\_CHAR(TO\_DATE(\\'19-Mar-2001\\', `DD-Mon-YYYY\\'), `Ddspth "of" Month YYYY fmHH:MI:SS AM\\') NEW\_DATE FROM dual;

C. SELECT TO\_CHAR(TO\_DATE(\\'19-Mar-2001\\', `DD-Mon-YYYY\\'), `fmDdspth "of" Month YYYY HH:MI:SS AM\\') NEW\_DATE FROM dual;

D. SELECT TO\_CHAR(TO\_DATE(\\'19-Mar-2001\\', `DD-Mon-YYYY), `fmDdspth "of" Month YYYYfmtHH:HI:SS AM\\') NEW\_DATE FROM dual;

Correct Answer: A

#### **QUESTION 6**

Which two are true about aggregate functions? (Choose two.)

A. You can use aggregate functions in any clause of a SELECT statement.

B. You can use aggregate functions only in the column list of the select clause and in the WHERE clause of a SELECT

statement.

C. You can mix single row columns with aggregate functions in the column list of a SELECT statement by grouping on the single row columns.

D. You can pass column names, expressions, constants, or functions as parameter to an aggregate function.

E. You can use aggregate functions on a table, only by grouping the whole table as one single group.

F. You cannot group the rows of a table by more than one column while using aggregate functions.

Correct Answer: AD

#### **QUESTION 7**

Examine the structure of the EMP\_DEPT\_VU view:

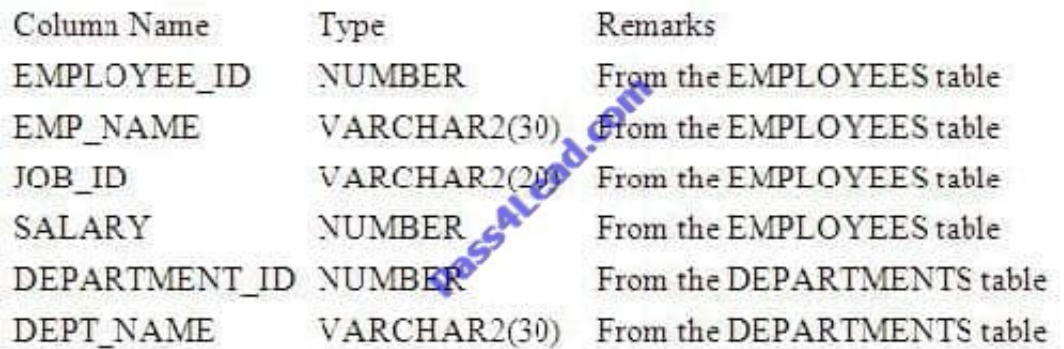

Which SQL statement produces an error?

A. SELECT \* FROM emp\_dept\_vu;

B. SELECT department\_id, SUM(salary) FROM emp\_dept\_vu

GROUP BY department\_id;

C. SELECT department\_id, job\_id, AVG(salary) FROM emp\_dept\_vu GROUP BY department\_id, job\_id;

D. SELECT job\_id, SUM(salary) FROM emp\_dept\_vu WHERE department\_id IN (10,20) GROUP BY job\_id HAVING SUM(salary) > 20000;

E. None of the statements produce an error; all are valid.

Correct Answer: E

Explanation: None of the statements produce an error. Incorrect answer: A Statement will not cause error B Statement will not cause error C Statement will not cause error D Statement will not cause error

#### **QUESTION 8**

You want to create an ORD\_DETAIL table to store details for an order placed having the following business

requirement:

1) The order ID will be unique and cannot have null values.

2) The order date cannot have null values and the default should be the current date.

3) The order amount should not be less than 50.

4) The order status will have values either shipped or not shipped.

5) The order payment mode should be cheque, credit card, or cash on delivery (COD).

Which is the valid DDL statement for creating the ORD\_DETAIL table?

A. CREATE TABLE ord\_details (ord\_id NUMBER(2) CONSTRAINT ord\_id\_nn NOT NULL, ord\_date DATE DEFAULT SYSDATE NOT NULL, ord\_amount NUMBER(5, 2) CONSTRAINT ord\_amount\_min CHECK (ord\_amount > 50), ord\_status VARCHAR2(15) CONSTRAINT ord\_status\_chk CHECK (ord\_status IN (\\'Shipped\\', \\'Not Shipped\\')), ord\_pay\_mode VARCHAR2(15) CONSTRAINT ord\_pay\_chk CHECK (ord\_pay\_mode IN (\\'Cheque\\', \\'Credit Card\\', \\'Cash On Delivery\\')));

B. CREATE TABLE ord\_details (ord\_id NUMBER(2) CONSTRAINT ord\_id\_uk UNIQUE NOT NULL, ord\_date DATE DEFAULT SYSDATE NOT NULL, ord\_amount NUMBER(5, 2) CONSTRAINT ord\_amount\_min CHECK (ord\_amount > 50), ord\_status VARCHAR2(15) CONSTRAINT ord\_status\_chk CHECK (ord\_status IN (\\'Shipped\\', \\'Not Shipped\\')), ord\_pay\_mode VARCHAR2(15) CONSTRAINT ord\_pay\_chk CHECK (ord\_pay\_mode IN (\\'Cheque\\', \\'Credit Card\\', \\'Cash On Delivery\\')));

C. CREATE TABLE ord\_details (ord\_id NUMBER(2) CONSTRAINT ord\_id\_pk PRIMARY KEY, ord\_date DATE DEFAULT SYSDATE NOT NULL, ord\_amount NUMBER(5, 2) CONSTRAINT ord\_amount\_min CHECK (ord\_amount >= 50), ord\_status VARCHAR2(15) CONSTRAINT ord\_status\_chk CHECK (ord\_status IN (\\'Shipped\\', \\'Not Shipped\\')), ord\_pay\_mode VARCHAR2(15) CONSTRAINT ord\_pay\_chk CHECK (ord\_pay\_mode IN (\\'Cheque\\', \\'Credit Card\\', \\'Cash On Delivery\\')));

D. CREATE TABLE ord\_details (ord\_id NUMBER(2),

ord\_date DATE NOT NULL DEFAULT SYSDATE,

ord\_amount NUMBER(5, 2) CONSTRAINT ord\_amount\_min

CHECK (ord\_amount >= 50),

ord\_status VARCHAR2(15) CONSTRAINT ord\_status\_chk

CHECK (ord\_status IN (\\'Shipped\\', \\'Not Shipped\\')),

ord\_pay\_mode VARCHAR2(15) CONSTRAINT ord\_pay\_chk

CHECK (ord\_pay\_mode IN (\'Cheque\\', \\'Credit Card\\',

\\'Cash On Delivery\\')));

Correct Answer: C

#### **QUESTION 9**

Which CREATE TABLE statement is valid?

A. CREATE TABLE ord\_details (ord\_no NUMBER(2) PRIMARY KEY, item\_no NUMBER(3) PRIMARY KEY, ord\_date DATE NOT NULL);

B. CREATE TABLE ord\_details (ord\_no NUMBER(2) UNIQUE, NOT NULL, item\_no NUMBER(3), ord\_date DATE DEFAULT SYSDATE NOT NULL);

C. CREATE TABLE ord\_details (ord\_no NUMBER(2), item\_no NUMBER(3), ord\_date DATE DEFAULT NOT NULL, CONSTRAINT ord\_uq UNIQUE (ord\_no), CONSTRAINT ord\_pk PRIMARY KEY (ord\_no));

D. CREATE TABLE ord\_details (ord\_no NUMBER(2), item\_no NUMBER(3), ord\_date DATE DEFAULT SYSDATE NOT NULL, CONSTRAINT ord\_pk PRIMARY KEY (ord\_no, item\_no));

Correct Answer: D

PRIMARY KEY Constraint A PRIMARY KEY constraint creates a primary key for the table. Only one primary key can be created for each table. The PRIMARY KEY constraint is a column or a set of columns that uniquely identifies each row in a table. This constraint enforces the uniqueness of the column or column combination and ensures that no column that is part of the primary key can contain a null value. Note: Because uniqueness is part of the primary key constraint definition, the Oracle server enforces the uniqueness by implicitly creating a unique index on the primary key column or columns.

#### **QUESTION 10**

You are the DBA for an academic database. You need to create a role that allows a group of users to modify existing rows in the STUDENT\_GRADES table.

Which set of statements accomplishes this?

A. CREATE ROLE registrar; GRANT MODIFY ON student\_grades TO registrar; GRANT registrar to user1, user2, user3

B. CREATE NEW ROLE registrar; GRANT ALL ON student grades TO registrar; GRANT registrar to user1, user2, user3

C. CREATE ROLE registrar; GRANT UPDATE ON student\_grades TO registrar; GRANT ROLE registrar to user1, user2, user3

D. CREATE ROLE registrar; GRANT UPDATE ON student\_grades TO registrar; GRANT registrar to user1, user2, user3;

E. CREATE registrar; GRANT CHANGE ON student\_grades TO registrar; GRANT registrar;

Correct Answer: D

this is the correct solution for the answer. GRANT role\_name to users;

Incorrect answer: A there is no such MODIFY keyword B invalid CREATE command, there is no such NEW keyword C invalid GRANT command, there is no such ROLE keyword E invalid GRANT command, there is no such CHANGE keyword

Refer: Introduction to Oracle9i: SQL, Oracle University Study Guide, 13-10

**QUESTION 11**

Which is a valid CREATE TABLE statement?

A. CREATE TABLE EMP9\$# AS (empid number(2));

B. CREATE TABLE EMP\*123 AS (empid number(2));

C. CREATE TABLE PACKAGE AS (packid number(2));

D. CREATE TABLE 1EMP\_TEST AS (empid number(2));

Correct Answer: A

Explanation: Table names and column names must begin with a letter and be 1-30 characters long. Characters A-Z,a-z, 0-9, \_, \$ and # (legal characters but their use is discouraged).

Incorrect answer:

B Non alphanumeric character such as "\*" is discourage in Oracle table name.

D Table name must begin with a letter.

Refer: Introduction to Oracle9i: SQL, Oracle University Study Guide, 9-4

#### **QUESTION 12**

The user Sue issues this SQL statement:

GRANT SELECT ON sue.EMP TO alice WITH GRANT OPTION;

The user Alice issues this SQL statement:

GRANT SELECT ON sue.EMP TO reena WITH GRANT OPTION;

The user Reena issues this SQL statement:

GRANT SELECT ON sue.EMP TO timber;

The user Sue issues this SQL statement:

REVOKE select on sue.EMP FROM alice;

For which users does the revoke command revoke SELECT privileges on the SUE.EMP table?

A. Alice only

- B. Alice and Reena
- C. Alice, Reena, and Timber
- D. Sue, Alice, Reena, and Timber

Correct Answer: C

Explanation: use the REVOKE statement to revoke privileges granted to other users. Privilege granted to others through the WITH GRANT OPTION clause are also revoked. Alice, Reena and Timber will be revoke.

Incorrect answer: A the correct answer should be Alice, Reena and Timber B the correct answer should be Alice, Reena and Timber D the correct answer should be Alice, Reena and Timber

Refer: Introduction to Oracle9i: SQL, Oracle University Study Guide, 13-17

To Read the Whole Q&As, please purchase the Complete Version from Our website.

## **Try our product !**

100% Guaranteed Success

100% Money Back Guarantee

365 Days Free Update

Instant Download After Purchase

24x7 Customer Support

Average 99.9% Success Rate

More than 800,000 Satisfied Customers Worldwide

Multi-Platform capabilities - Windows, Mac, Android, iPhone, iPod, iPad, Kindle

### **Need Help**

Please provide as much detail as possible so we can best assist you. To update a previously submitted ticket:

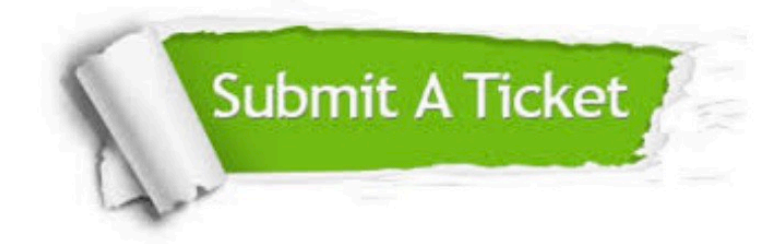

**One Year Free Update** 

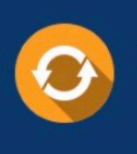

Free update is available within One Year after your purchase. After One Year, you will get 50% discounts for updating. And we are proud to boast a 24/7 efficient Customer Support system via Email.

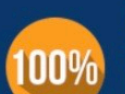

#### **Money Back Guarantee**

To ensure that you are spending on quality products, we provide 100% money back guarantee for 30 days from the date of purchase

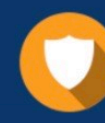

**Security & Privacy** 

We respect customer privacy. We use McAfee's security service to provide you with utmost security for your personal information & peace of mind.

Any charges made through this site will appear as Global Simulators Limited. All trademarks are the property of their respective owners.